## esportebet sga

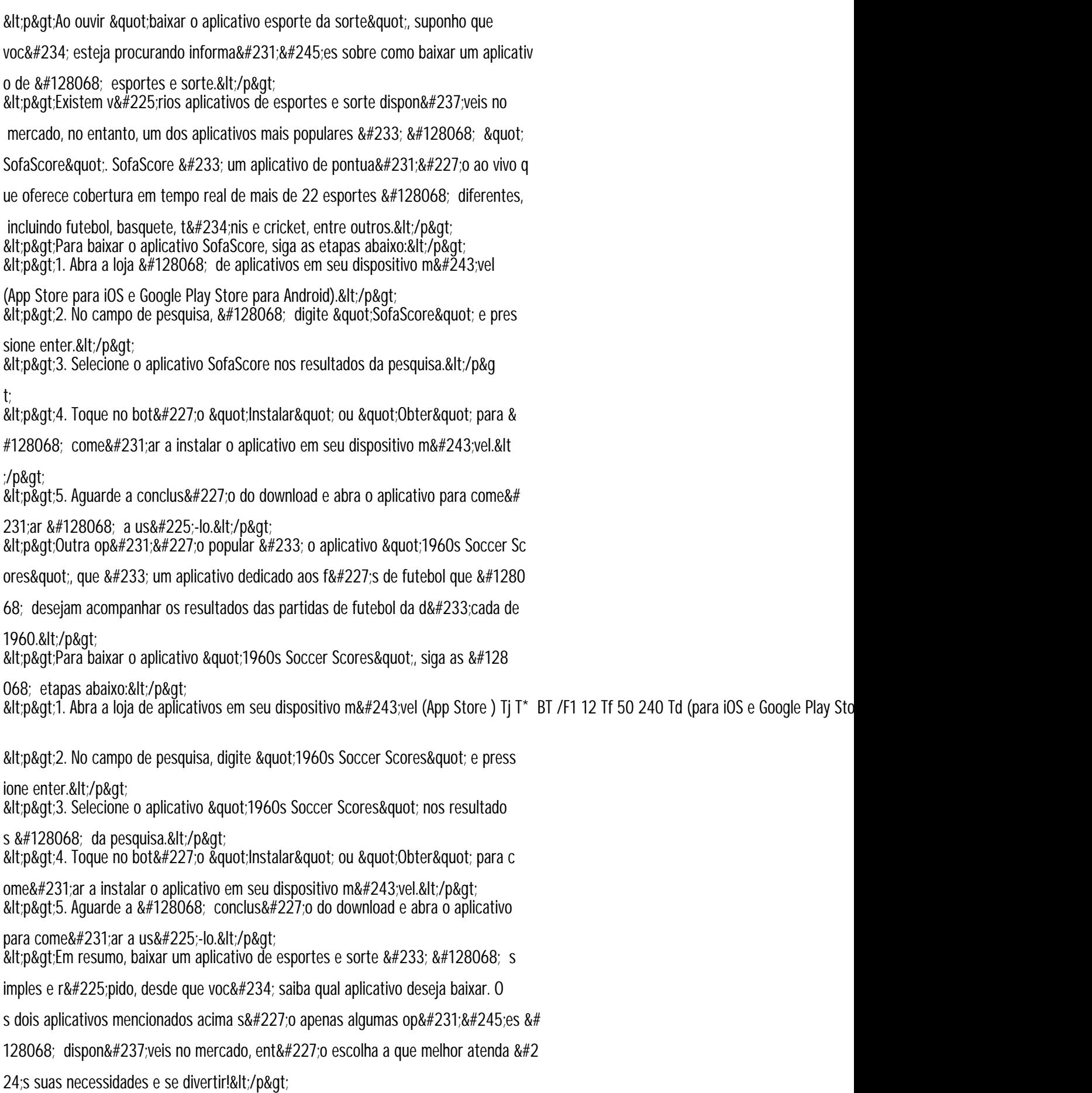

------------------------------------------